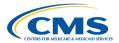

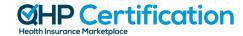

## **QHP Application Roadmap**

(Issuers in FFE States)

This roadmap serves as a guide for the steps required to complete your QHP Application. Please note, issuers may have to return to earlier steps if errors are encountered or corrections are required.

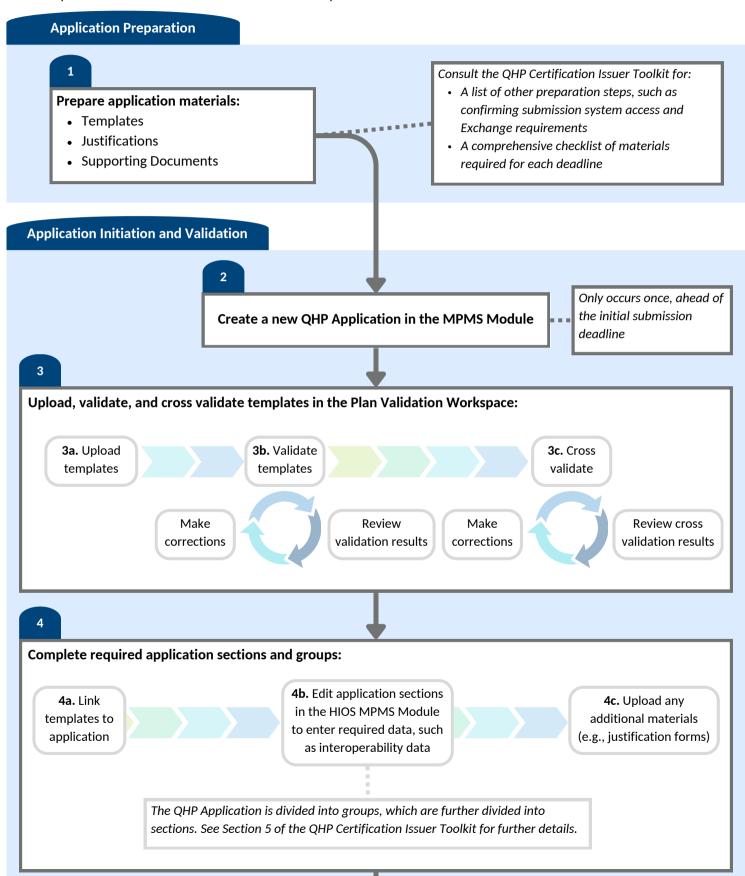

## **Application Submission** Submit application to CMS in the MPMS Module: 5a. Submit all 5b. If required 5c. Confirm applicable, If errors are identified in application application address cross templates or application groups, groups by submission validation clicking issuers will not be able to submit status results "Submit affected application groups. To Group" proceed, return to step 3 and make required corrections to resolve all errors. Upload, Required application groups should be in a status of "Submitted - Under validate, and link templates, and Review," "Corrections Required," or "No Action Required." edit application sections or complete justifications as necessary. CMS conducts reviews and releases required corrections via the MPMS Module and PM Community; issuers are notified via email when new required corrections are available for issuers to access. **Required Corrections** Any time CMS releases at least one set of required corrections, and prior to any upcoming submission deadline: **6b.** Validate and cross validate as 6a. Make required corrections needed and updates to materials 6e. Submit all required application groups by clicking "Submit Group" **6d.** Validate and cross validate as **6c.** Upload any additional materials needed for the upcoming submission deadline **Certification Preparation Receive Certification** Complete Final Issuer Sign and return QHP **Notice from CMS Plan Confirmation** Agreement Off-Exchange SADPs do not complete QHP Agreements